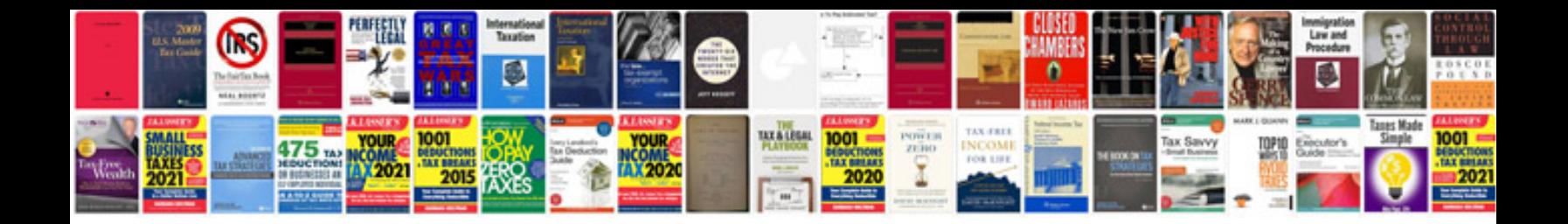

**Marriage biodata format doc**

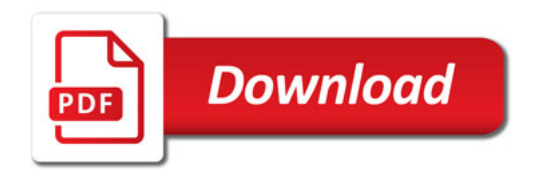

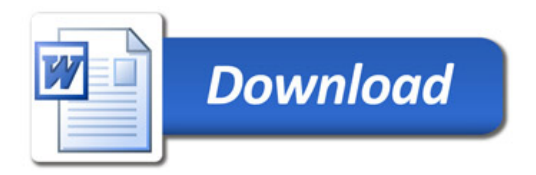